### Word 2002

- 13 ISBN 9787302074540
- 10 ISBN 7302074542

出版时间:2003-11

页数:322

版权说明:本站所提供下载的PDF图书仅提供预览和简介以及在线试读,请支持正版图书。

#### www.tushu000.com

 $\begin{picture}(180,190)(-8) \put(10,190){\line(1,0){15}} \put(10,190){\line(1,0){15}} \put(10,190){\line(1,0){15}} \put(10,190){\line(1,0){15}} \put(10,190){\line(1,0){15}} \put(10,190){\line(1,0){15}} \put(10,190){\line(1,0){15}} \put(10,190){\line(1,0){15}} \put(10,190){\line(1,0){15}} \put(10,190){\line(1,0){15}} \put(10$ Word 2002

Word 2002

- 1 Word
- 1. 1 Word
- $1.2$
- 1.3
- $1.4$
- $1.5$  $1.6$
- 

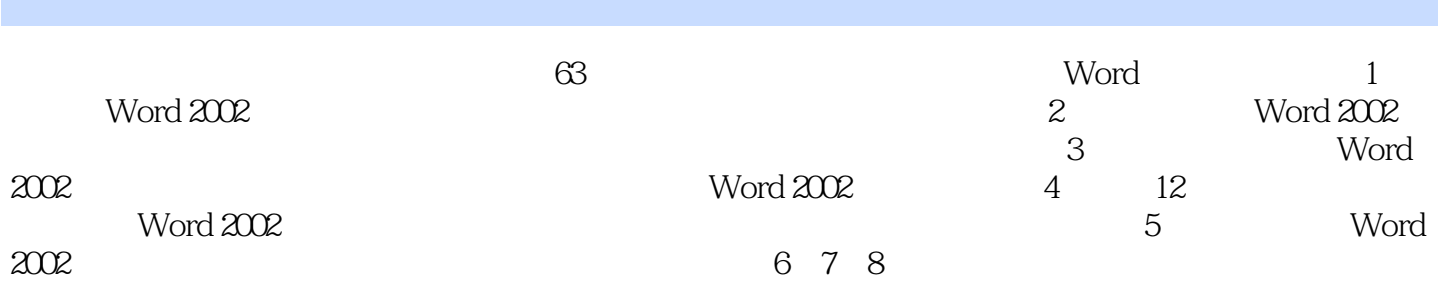

本站所提供下载的PDF图书仅提供预览和简介,请支持正版图书。

:www.tushu000.com